**Calendar Docklet Crack Download X64 [Updated] 2022**

[Download](http://evacdir.com/Q2FsZW5kYXIgRG9ja2xldAQ2F/ZG93bmxvYWR8a1Y3WkhjeFlueDhNVFkxTkRZME16TTFNSHg4TWpVNU1IeDhLRTBwSUZkdmNtUndjbVZ6Y3lCYldFMU1VbEJESUZZeUlGQkVSbDA.grunge/lagrosa/exceeding.hattner.)

# **Calendar Docklet Crack + [32|64bit] [Updated-2022]**

It can fetch all, selected, or only custom events from the stock Calendar application, and automatically create a RocketDock alarm with customized title and description as soon as new event is added, deleted or changed. It can also show notification about your event on your desktop or even via Messenger, so that you know what to expect before your next meeting! Versions Version 1.0, 26-09-2015 1.0.1, 07-10-2016 1.1, 20-08-2016 1.1.1, 05-10-2017 Screenshot How to use Calendar Docklet Serial Key? 1. Open Calendar Docklet preferences Do you want to see your current events in a form of a calendar on your desktop? If yes, then Calendar Docklet is for you. To open its preferences:1. Go to Calendar -> Docklet -> Preferences 2. Set Calendar Docklet to "Calendar events" 3. Set Alarm to "Continuously show new event" 4. Set when to "Immediately". For example "5 mins from now" 5. Restart RocketDock or reboot if needed 6. Enjoy Read tutorial for full instructions: RocketDock 4.5.1 is a single dock designed for providing maximum user experience and comfort. It brings modern day design to be right on your desktop with the simplicity of its setup. Now, simply right-click on the dock icon to automatically launch all kinds of commonly used applications and other tools right away. It can also... Read more How to use AirPort Docklet Have you lost your connection to a network and have to start up a network manually again? If yes, then you have no choice but to try and troubleshoot your connection and then restart your computer. Not a funny situation to be in. AirPort Docklet was developed to make this process quicker and simpler. It works on all Apple devices... Read more How to use Dictation Docklet Are you a busy professional? Would you like to feel comfortable and well-connected to a powerful speech engine right on your desktop? If yes, then Dictation Docklet is the right choice. This dock is provided to all users of Apple devices

### **Calendar Docklet Crack License Key Full Download [2022-Latest]**

Create a calendar of your events, set it to dock on RocketDock and alarm yourself when you are going to leave. Use your calendar to keep track of what you have to do, when you have to do it, and why you are doing it. Calendar will remind you that you are running behind and when you get to that appointment, it will pop up a message asking you about it. So you will know when you are going to be late and what should you do about it. Calendar Docklet 2022 Crack Features: What's great about this Calendar Docklet Free Download is it will link to a public calendar at Google. Moreover, there is a Google Drive section within the application that enables you to create and edit different files using Google documents. Calendar will also be able to sync with different devices by itself. Calendar is available in two languages, English and Spanish. In addition, it supports custom RSS feeds for one month or more (per calendar), and it supports different themes to customize your calendar. Calendar supports Pocket, Box, Evernote, and more. In addition, it supports tasks and will provide suggestions based on the calendar. Calendar's most useful features include: ● Events reminder: You can set a time to be reminded to be on time for a meeting or a conference, and you can schedule them a day in advance. ● Time-based reminder: You can set a reminder for a specific

time. ● Reminders and to-dos: Each appointment can have a reminder and a due date. ● Calendar customization: You can set different themes to change the look and feel of your calendar and select the time format that you want to be displayed in the calendar. ● Different types of calendars: It supports Google calendar, Outlook calendar, iCal, and others.  $\bullet$  CalDAV: The calendar can sync with your mobile phone and calendar.  $\bullet$  Appointment summary: You can get a summary of your appointment or calendar entries. ● Create, edit and delete files: You can create, edit, and delete files directly from your calendar. ● List of calendars: The calendar can list all the calendars you have or the calendars of the users to whom you belong. ● Appointments: You can add an event directly from the calendar. Calendar Docklet allows you to do a lot more with your calendar from within the docklet. You can quickly create new calendar reminders or appointments and can add a description for each one. You can 09e8f5149f

# **Calendar Docklet Crack [Mac/Win]**

Description: RocketDock Calendar is a very easy to use plugin that helps you to easily organize and manage your event's. One can easily save them for the future using the calendar. You can also easily add and customize calendar docklet. Calendar Docklet Comes with a lot of customization options, and You can change calendar's style and others parameters as per your need. Key Features: Available Languages: English German Italian French Spanish Japanese Korean Supported OS: Mac OS X 10.6 Mac OS X 10.7 Mac OS X 10.8 OS X 10.9 OS X 10.10 My Calendar Docklet is better than this one!! Calendar Docklet is a wonderful tool, my all favorite docklet and now it's better than ever. I like everything about it. Its user friendly interface, ease of use and all the customization options. I love Calendar Docklet. No other docklet has that many customization options and at such an affordable price. Sorted by: Calendar Docklet is a wonderful tool, my all favorite docklet and now it's better than ever. I like everything about it. Its user friendly interface, ease of use and all the customization options. I love Calendar Docklet. No other docklet has that many customization options and at such an affordable price. I love Calendar Docklet. The Dockable Calendar is a great docklet for Mac OS X users. I have used many docklets and none has been as user friendly. The only downside is the non-English menu translations. Can you please translate calendar to English? calendar docklet is really good. for Example, i want to turn off my timer on this docklet,how can i do this?? plz help me out i love this docklet, but i have a problem with it. i can't give it a name, there is no option to create a new name, i can only rename a already existing name, and i have not found a way to create a new name. The docs say to be able to do this you'll have to upgrade, but the last version I've installed (0.12.04) doesn't seem to work with the current version (0.12.12), and the "upgrade" button is greyed out. Is this still the case? Calendar Docklet helps to manage your appointments

### **What's New In?**

Main features: \* Calendar for editing and managing events, and storing them in folders \* Alarm options to trigger Calendar events at specific times \* Password protection \* Color options \* Dragand-drop to move events from folder to calendar \* Search for events \* Save Calendar events using.ics files \* Export to the iCal format \* Import from.ics files \* Export to.ics files Calendar Docklet Version History Docklet is currently version 0.21. You should check it out and leave feedback. Version 0.20 Add basic support for Quartz 2D, and Docklet now officially requires Docky v1.1.x Version 0.19.2 Fix minor bugs. Version 0.19.1 Fix some minor bugs. Version 0.19 Improved Docklet that requires Docky v1.1.x. With this version of Docklet, you can no longer set your own exit-intents for all of your running programs. This is because the library that is being used is old and uses an exit intent. You should switch to one of the other solutions. Version 0.18.1 Add file-save dialog. Version 0.18 Many improved actions and options. Allow docking of Docky on all sides of the screen. Allow custom events to show in the calendar. Fix issues with the Docky configuration. Version 0.17.1 Fix some issues with the Docky configuration. Version 0.17 Added a

clock to the calendar that you can customize, and a docklet clock menu. Added a Clock widget that allows you to change the appearance of the clock widget. Added a Calendar widget that can be shown in the Docky dock or the title bar of your desktop. Added a Clock button in the calendar. Added the option to use your own exit-intent. Added support for more options in the settings. Added support for changing the autohide and hide-on-dock of Docky. Fixed a bug that prevented the appearance of multiple calendars in one view. Added new forms for adding and viewing calendar events, as well as editing events. Version 0.16 One more option added to the settings window. Allow you to stop Docky from automatically hiding when you exit Docky. Version 0.15.2 Fix some bugs. Version 0.15

# **System Requirements For Calendar Docklet:**

Media Actors Rating Main Ember, Overlord the Slitherer Co-starring Alexei Chislenko Julia Obraztsova Cameo Vlad Dobrov Yuri Kalinin Viktor Lazarev In Theaters: January 28 The video can be downloaded here. In this video we go through the soundtrack for the upcoming movie "Whiteout" by Greek composer Alexei Chislenko. Alexei Ch

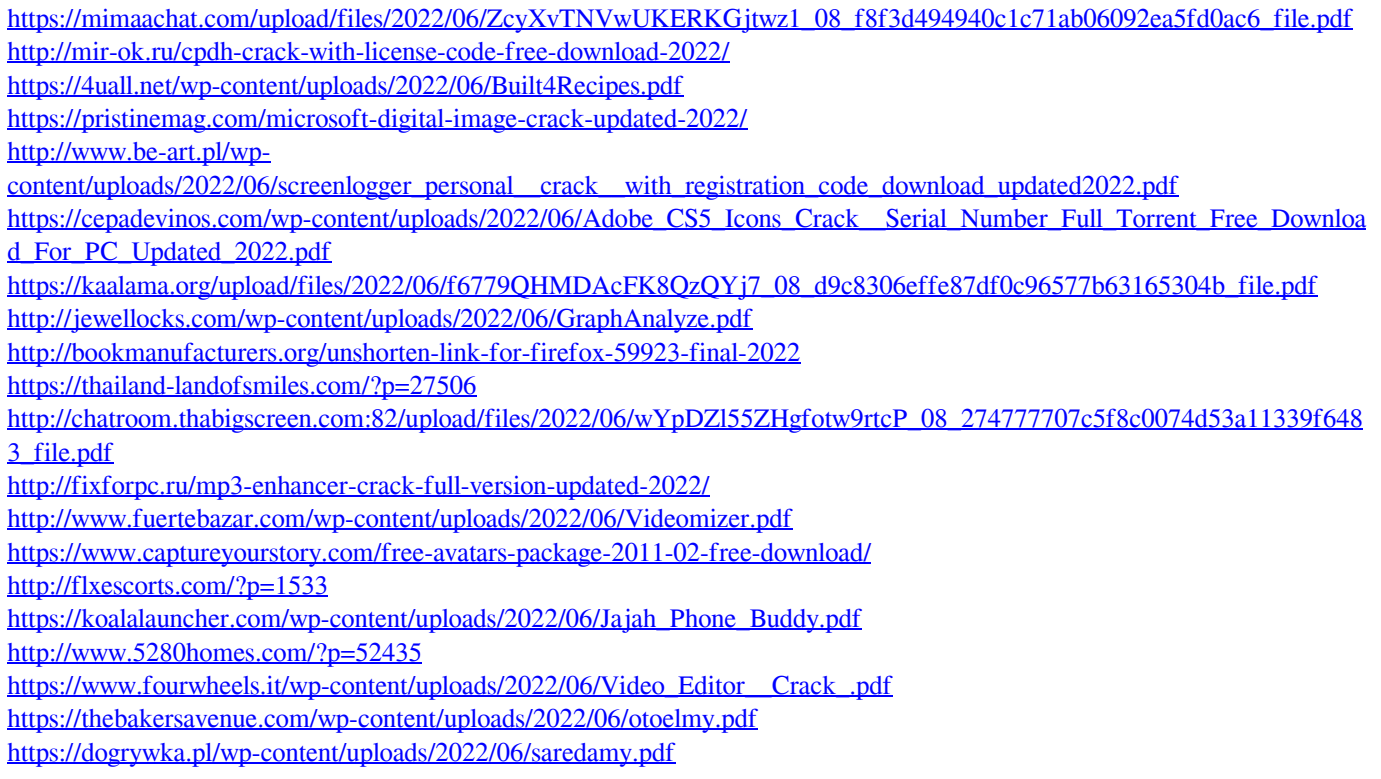